# **BAB III METODE PENELITIAN**

### **A. Rancangan Penelitian**

Penelitian ini menggunakan pendekatan kuantitatif yang memiliki sifat non eksperimental. Variabel yang diukur dalam penelitian ini merupakan instrument penelitian yang dibuat peneliti yang kemudian diperoleh data statistik berupa angka yang bisa dianalisa. Penelitian kuantitatif menurut sugiyono adalah penelitian yang datanya berupa angka dan dianalisis menggunakan statistik.<sup>39</sup>

Metode pengumpulan data dalam penelitian ini menggunakan pendekatan waktu Cross Sectional yaitu suatu penelitian atau pengukuran dalam satu waktu yang dilakukan secara bersamaan guna mempelajari fenomena atau hubungan antara faktor risiko dengan efek dengan melakukan pendekatan, observasi atau pengumpulan data yang berkaitan dengan variabel bebas yaitu dukungan sosial keluarga dan tingkat stres dan variabel terikat yaitu intensitas hipertensi, dengan menggunkan kuisioner dan dokumentasi terkait masalah penelitian.<sup>40</sup>

#### **B. Populasi dan Sampel**

1. Populasi

Populasi merupakan seluruh objek atau subyek dalam suatu tempat dan memenuhi kriteria yang sudah ditentukan sesuai dengan masalah dalam penelitian untuk dipelajari dan kemudian diambil kesimpulan. <sup>41</sup> Dalam penelitian ini, peneliti menggunakan populasi lansia dan pra lansia yang aktif megikuti kegiatan Posyandu

<sup>39</sup> Sugiyono, *Metode Penelitian Kombinasi*, (Bandung: Alfabeta, 2014), 119.

<sup>40</sup> Arif Sumantri, *Metodologi Penelitian Kesehatan*, ed. Murobi (Jakarta: Kencana, 2015), 79.

<sup>41</sup> Sugiyono, *Metode Penelitian Kuantitatif, Kualitatif R & D* (Bandung: Alfabeta, 2013), 80.

Lansia Dahlia dengan catatan minimal mengikuti kegiatan selama dua bulan sekali yang berjumlah 53 orang.

#### 2. Sampel

Sampel ialah sebagian populasi yang ditentukan dengan memilih populasi yang memenuhi kriteria agar mampu mewakili populasi tersebut. Dalam penelitian ini menggunakan nonprobability sampling dengan jenis sampling jenuh dimana semua anggota populasi digunakan sebagai sampel.<sup>42</sup>

# **C. Teknik Pengumpulan Data**

Merupakan prosedur yang dilakukan secara sistematik dan standar guna mendapatkan data yang dibutuhkan.<sup>43</sup> Metode yang digunakan peneliti untuk mememperoleh keperluan data antara lain:

1. Skala Dukungan Sosial Keluarga

Teknik pengumpulan data dengan cara memberikan responden beberapa pernyataan tertulis yang bertujuan untuk mengungkap aspek nonkognitif, melalui item pernyataan yang bisa menghasilkan skor dan dalam pembuatannya dengan proses psikometris dan statistik.<sup>44</sup>

Dalam penelitian ini, skala digunakan untuk mengukur variabel X1 (dukungan sosial keluarga) dengan menyusunnya sendiri berdasarkan aspek-aspek dukungan sosial keluarga menurut Friedman seperti dukungan instrumental, informasional, penilaian, dan emosional.

<sup>42</sup> Sugiyono, *Metode Penelitian Kuantitatif, Kualitatif R & D* (Bandung: Alfabeta, 2013), 85.

<sup>43</sup> Supranto, *Teknik Sampling Untuk Survey Dan Eksperimen,* (Jakarta: RinekaCipta, 2007), 3.

<sup>44</sup> Ahmad Saifuddin, *Penyusunan Skala Psikologi*, Edisi ke 1 (Jakarta: Kencana, 2020), 7.

#### 2. *Depression Anxiety and Stress Scale* (DASS)

DASS merupakan instrument yang terdiri dari 42 pertanyaan yang merupakan bentuk ukuran sendiri guna mengetahui kondisi emosi negatif seperti depresi, cemas, dan stres. Ketiga emosi negatif tersebut diukur dengan 14 item pertanyaan pada setiap emosi, untuk skala stres terdapat pada item pertanyaan nomor 1, 6, 8, 11, 12, 14, 18, 22, 27, 29, 32, 33, 35, dan 39. Pengukuran pada skala stres meliputi kesulitan merasa rileks, respon saraf, mudahnya merasa gelisah atau sedih, mudah tersinggung atau reaksi berlebihan dan ketidaksabaran.<sup>45</sup> Adapun *reliability statistics* skala stres pada alat ukur DASS sebagai berikut:

**Tabel 3. 1:** *reliability statistics* **skala stres**

| Cronbach's Alpha | N of Items |
|------------------|------------|
| .8806            | 14         |

DASS dalam penelitian ini digunakan untuk mengukur variabel X2 (tingkat stres) yang mana responden tinggal memlih alternatif jawaban yang sudah disediakan sesuai kehendaknya.

# 3. Dokumentasi

Merupakan salah satu teknik pengumpulan data agar mendapatkan informasi atau data tambahan untuk mendukung suatu penelitian.<sup>46</sup> Cara yang digunakan dalam metode ini yaitu dengan melakukan pencatatan dokumen terkait masalah penelitian. Dokumentasi digunakan untuk memperoleh data intensitas hipertensi melalui catatan pemeriksaan yang telah dilakukan di Posyandu Lansia Dahlia.

<sup>45</sup> Imelisa dkk., *Keperawatan Kesehatan Jiwa Psikososial.,* 33.

<sup>46</sup> Sugiyono, *Metode Penelitian Kombinasi*, ( Bandung: Alfabeta, 2014), 329.

#### **D. Instrumen Penelitian**

Instrumen penelitian yang digunakan untuk mengetahui pengaruh dukungan sosial keluarga dan tingkat stres dengan intensitas hipertensi pada lansia di Posyandu Lansia Dahlia menggunakan skala Likert, skala ini berfungsi mengukur pendapat serta sikap dari individu atau kelompok terhadap variabel dari suatu penelitian, disini variabel penelitian akan dirubah menjadi indikator variabel untuk diukur, diteliti dan dijadikan landasan dalam membuat pertanyaan.<sup>47</sup>

Dalam skala Likert memiliki dua jawaban yaitu favourable dan unfavorable, hal ini bertujuan untuk meminimalisir terjadinya jawaban yang sama dan tidak memiliki variasi. Pada setiap aitem pertanyaan memiliki 5 alternatif jawaban yaitu Sl yang berarti selalu, Sr memiliki arti sering, Kk berarti Kadang-Kadang, J berarti Jarang dan Tp memiliki arti Tidak Pernah, kemudian akan diberikan skor pada siap alternatif jawaban dengan keterangan sebagai berikut:

|                |                     | Item                  |                   |  |  |
|----------------|---------------------|-----------------------|-------------------|--|--|
| N <sub>o</sub> | Jawaban             | <i>Favourable</i> (F) | Unfavourable (UF) |  |  |
|                | Selalu              | 5                     |                   |  |  |
| $\overline{2}$ | Sering              | 4                     | $\overline{2}$    |  |  |
| 3              | Kadang-kadang       | 3                     | 3                 |  |  |
| $\overline{4}$ | Jarang              | $\overline{2}$        | 4                 |  |  |
| 5              | <b>Tidak Pernah</b> |                       | 5                 |  |  |

**Tabel 3. 2: Pedoman Skoring Data Angket**

Untuk mengetahui dukungan sosial keluarga yang dimiliki, penyusunan skala dengan menekankan kualitas dukungan sosial yang dimiliki sesuai dengan persepsi

<sup>47</sup> Sugiyono, *Metode Penelitian Kuantitatif*., 93.

responden berdasarkan aspek dukungan sosial keluarga menurut friedman yang meliputi dukungan instrumental, informasional, penilaian atau penghargaan dan emosional dengan tabel sbagai berikut:

| <b>Dimensi</b>      | <b>Indikator</b>            | <b>Nomor Angket</b> |              | <b>Jumlah</b> |
|---------------------|-----------------------------|---------------------|--------------|---------------|
|                     |                             | Fav                 | <b>Unfav</b> |               |
| <i>Instrumental</i> | Bantuan material            | 1,32,39             | 3,37         | 10            |
|                     | Bantuan pelayanan           | 2,30,45             | 5,33         |               |
| <b>Informasioal</b> | Pemberian Informasi         | 4,29,38             | 6,31         | 10            |
|                     | Pemberian Nasehat           | 7,27,36             | 9,34         |               |
| Penilaian           | Pemberian penilaian positif | 10,25,43            | 8,35         | 10            |
|                     | Pemberian penghargaan       | 11,21,22            | 13,23        |               |
| <b>Emosional</b>    | Pemberian kepercayaan       | 12,19,44            | 14,42        | 15            |
|                     | Kasih Sayang                | 16,20,26            | 15,41        |               |
|                     | Mendengarkan serta          | 18,24,40            | 17,28        |               |
|                     | didengarkan                 |                     |              |               |
| <b>Jumlah</b>       |                             | 27                  | 18           | 45            |

**Tabel 3. 3: Blueprint Dukungan Sosial Keluarga**

Sedangkan untuk mengukur tingkat stres pada lansia peneliti menggunakan skala DASS (*Depression Anxiety Stress Scale*) terdapat 14 pertanyaan disertai empat kriteria jawaban dan terdapat nilai pada setiap jawaban, dalam setiap pertanyaan terdapat 4 poin jawaban dengan skor 0 untuk tidak terjadi, 1 untuk kadang-kadang, skor 2 untuk sering terjadi dan pemberian skor 3 untuk sangat sering terjadi akan dijumlahkan skornya dan baru kemudian ditentukan menjadi lima tingkatan stres, dengan

keterangan sebagai berikut:

Kemudian untuk mengetahui apakah mengalami hipertensi atau tidak diketahui dengan menggunakan stetoskop, tensimeter dan lembar observasi kemudian akan diberikan nilai 1 apabila memiliki tekanan darah normal dan akan diberi nilai 2 apabila mengalami tekanan darah tinggi.

### **E. Teknik Analisa Data**

Analisa data adalah metode atau cara yang digunakan untuk mengelola dan menganalisa data yang telah diperoleh selama penelitian dilapangan agar dapat diambil kesimpulan.<sup>48</sup> Hal yang diharapkan dari analisa statistik ini agar kredibilitas pengolahan data dapat dipercaya. Dalam melakukan pengujian hipotesis peneliti menggunakan rumus regresi guna menganalisa besarnya pengaruh variabel bebas terhadap variabel terikat.

Software yang digunakan untuk menganalisa data menggunakan SPSS versi 26 for Windows. SPSS (Statistical Product and Service Solution) merupakan salah program komputer yang dibuat khusus untuk mengelola data dengan metode statistik tertentu, pada April 2019 dirilis versi terbaru SPSS yakni SPSS 26.<sup>49</sup> Adapun analisis data yang akan digunakan sebagai berikut:

1. Uji Instrument Penelitian

Dalam uji instrumen, terlebih dahulu melakukan uji validitas dan reliabilitas guna mengetahui kelayakan skala yang digunakan sebagai instrumen penelitian.

<sup>48</sup> Sugiyono, *Metode Penelitian Pendidikan*, (Bandung: Alfabeta, 2011), 207.

<sup>49</sup> Singgih Santoso, Paduan Lengkap SPSS 26 (Jakarta: PT.Elek Media Komputindo, 2020), 11-12.

a. Uji Validitas

Instrumen penelitian yang valid maka alat ukur yang digunakan untuk memperoleh data juga valid. Validitas merupakan pengukuran guna mengetahui seberapa besar ketepatan dari instrumen terhadap konsep yang diteliti. Instrumen penelitian disebut tepat dalam mengukur konsep ketika memiliki validitas tinggi dan sebaliknya ketika memiliki validitas rendah, maka instrumen penelitian dikatakan kurang tepat untuk diterapkan.<sup>50</sup>

b. Uji Reliabilitas

Uji reliabilitas digunakan untuk mengetahui kestabilan atau kepercayaan suatu alat ukur, dalam menentukan reliabilitas dengan melihat *Cronbach Alpha* apabila nilainya semakin tinggi mendekati angka 1,00 maka alat ukur semakin reliabel.<sup>51</sup>

2. Uji Asumsi Klasik (Prasyarat)

Uji asumsi klasik dilakukan guna mengetahui kelayakan model regresi.

a. Uji Normalitas Data

Uji normalitas digunakan untuk mengetahui apakah data berdistribusi normal agar dapat dipakai dalam statistik parametik. Untuk mengetahui populasi yang berdistribusi normal yaitu dengan menggunakan uji Kolmogorov-Smirnov dengan dasar pengambilan keputusan sebagai berikut:

- 1) Data memiliki distribusi normal ketika nilai signifikansi > 0,05.
- 2) Data tidak memiliki distribusi normal ketika nilai signifikansi < 0,05.<sup>52</sup>

<sup>50</sup> Puguh Suharso, *Metode Penelitian Kuantitatif Untuk Bisnis : Pendekatan Filosofis dan Praktis*, (Jakarta Barat: Indeks, 2009), 108.

<sup>51</sup> Saifuddin Azwar, *Penyusunan Skala Psikologi*, (Yogyakarta: Pustaka Pelajar, 2012), 111.

<sup>52</sup> Ce Gunawan, *Regresi Linier Tutorial SPSS Lengkap* (Sukabumi: Skripsi Bisa, 2019),39.

b. Uji Linearitas

Menurut Sugiyono dan Susanto uji linearitas digunakan untuk mengetahui apakah terjadi hubungan linieritas atau tidak diantara variabel bebas dan variabel terikat.<sup>53</sup> Dasar pengambilan keputusan pada uji linearitas yaitu dengan membandingkan antara nilai signifikansi pada *SPSS 26 for Windows,* dengan ketentuan sebagai berikut:

- 1) Memiliki hubungan linier antara variabel bebas dan terikat ketika nilai *Deviation from linearity>* 0,05.
- 2) Tidak memiliki hubungan linier antara variabel bebas dan terikat ketika nilai *Deviation from linearity <* 0, 05*.*
- c. Uji Multikolinearitas

Uji multikolinearitas digunakan untuk mengetahui apakah terjadi korelasi antara variabel independen pada model regresi. Jika ditemukan adanya korelasi maka terdapat masalah multikolinearitas, cara mengetahui ada tidaknya gejala multikolinearitas yaitu dengan melihat nilai VIF dan *tolerance* dengan ketentuan apabila nilai VIF kurang dari 10 dan nilai *tolerance* lebih dai 0,1 maka dinyatakan tidak terjadi multikolinearitas.<sup>54</sup>

3. Uji Hipotesis

Uji hipotesis dilakukan guna mengetahui manakah yang akan diterima antara Ha atau Ho. Analisa yang digunakan dalam pengujian hipotesis antara lain:

a. Analisis regresi linier berganda

Analisis regresi linier berganda digunakan untuk mengetahui seberapa

<sup>53</sup> Sugiyono dan Agus Susanto, *Cara Mudah Belajar SPSS & Lisrel,* ( Bandung: Alfabeta, 2015),323.

<sup>54</sup> Ce Gunawan, *Regresi Linier Tutorial SPSS Lengkap* (Sukabumi: Skripsi Bisa, 2019),55.

besar pengaruh dua variabel bebas yaitu dukungan sosial keluarga (X1) dan tingkat stres (X2) secara bersamaan dengan intensitas hipertensi (Y). Perhitungan analisis regresi ganda menggunakan bantuan progam SPSS versi 26 dengan rumus  $Y = a + b_1 x_2 + b_2 x_2$ , dengan keterangan sebagai berikut:

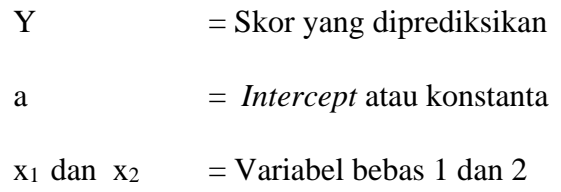